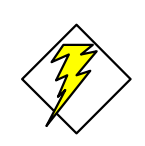

# *Oracle SQL Operators for WHERE Clauses*

**Use this Quick Reference Guide to determine what operators to use in the Where clause of your query.**

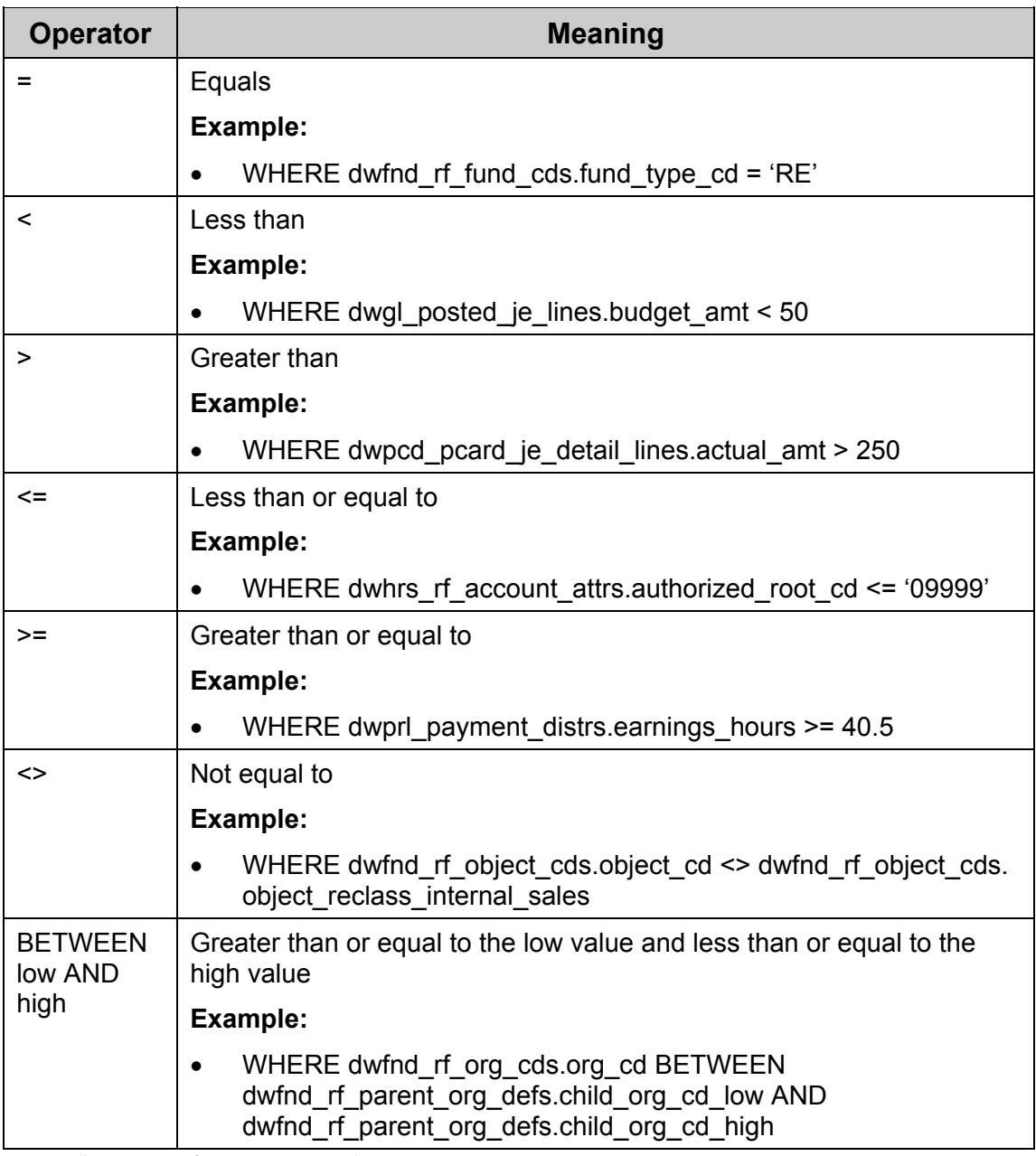

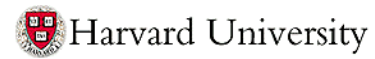

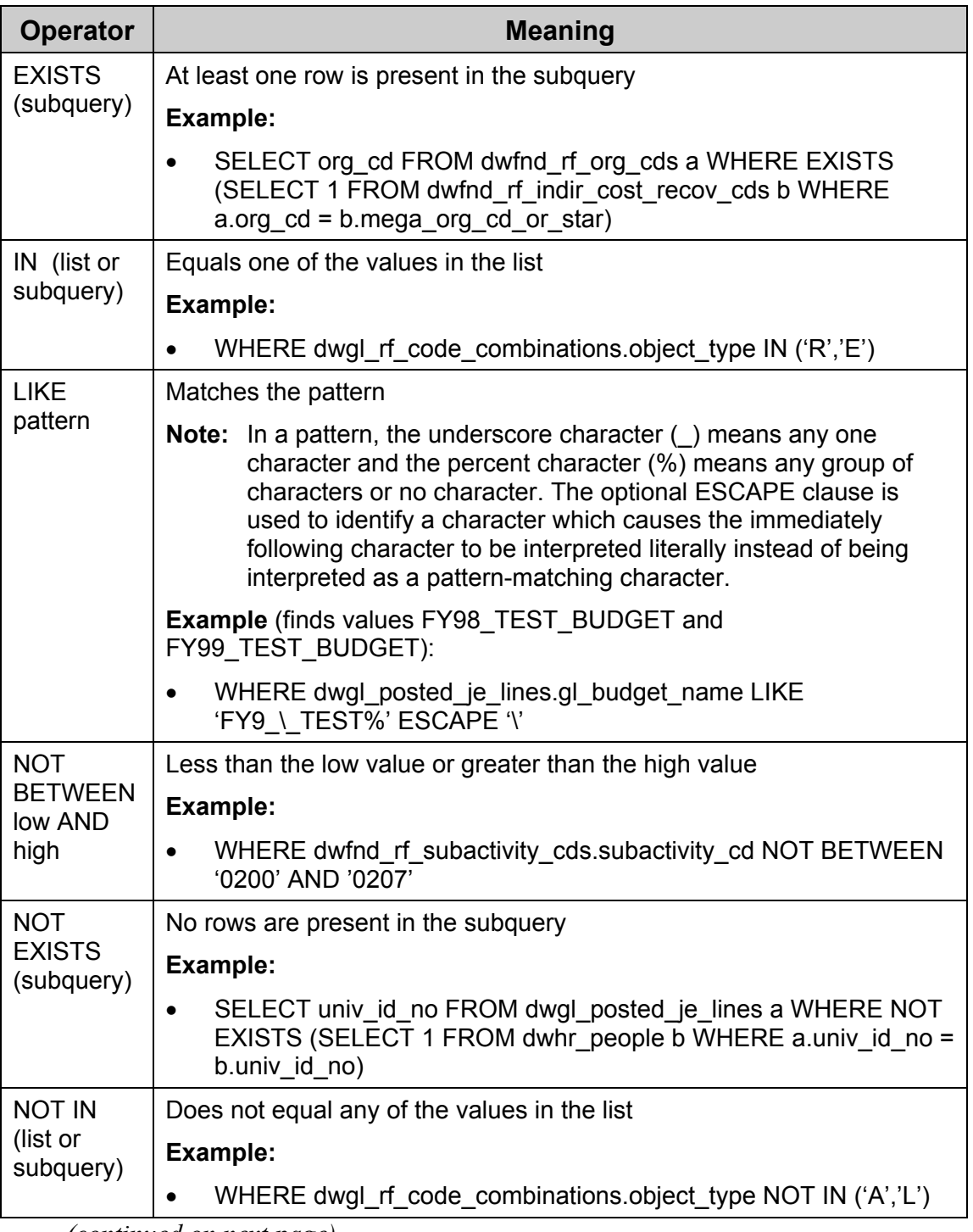

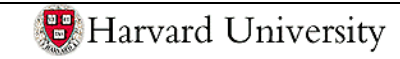

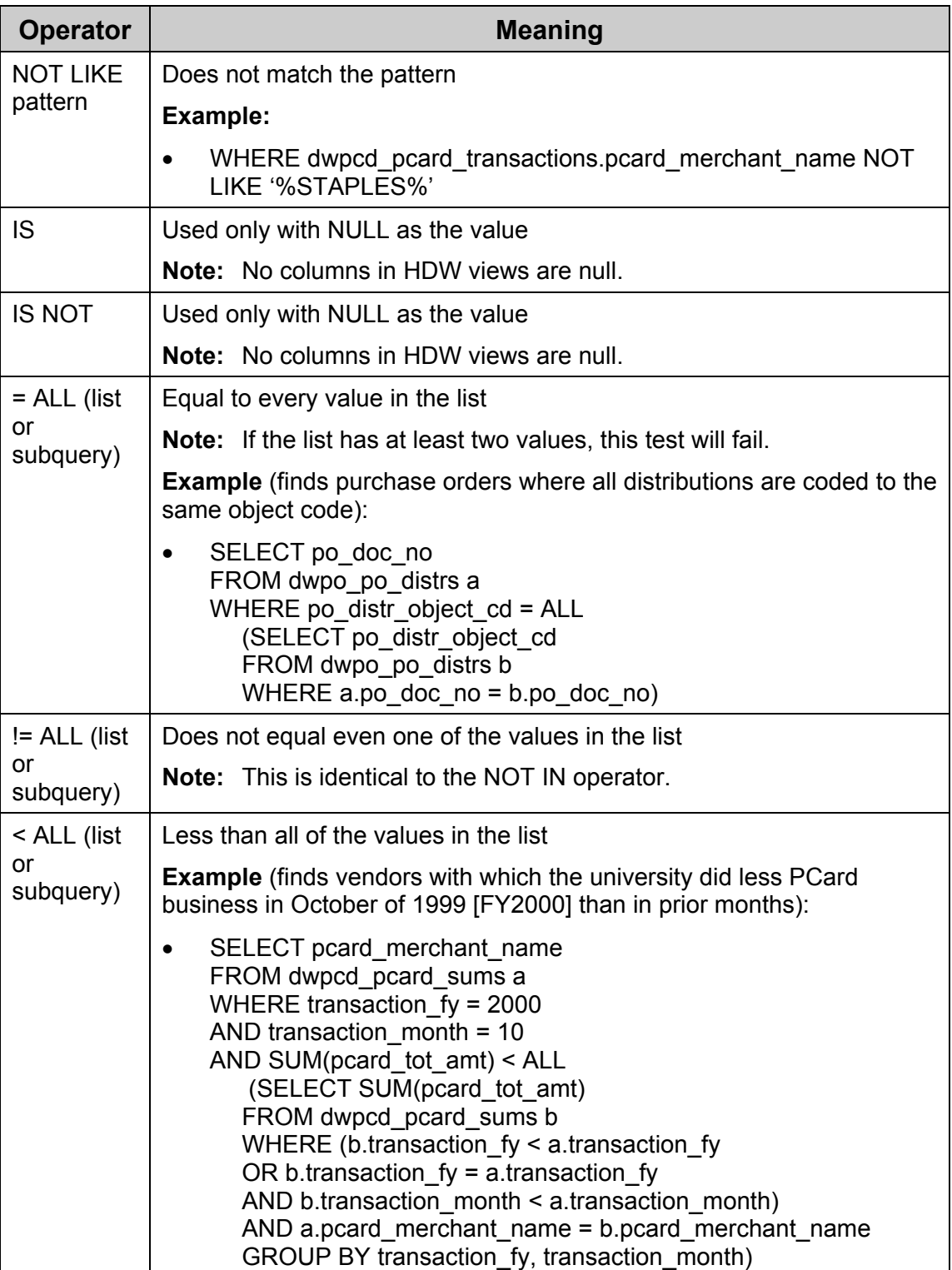

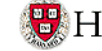

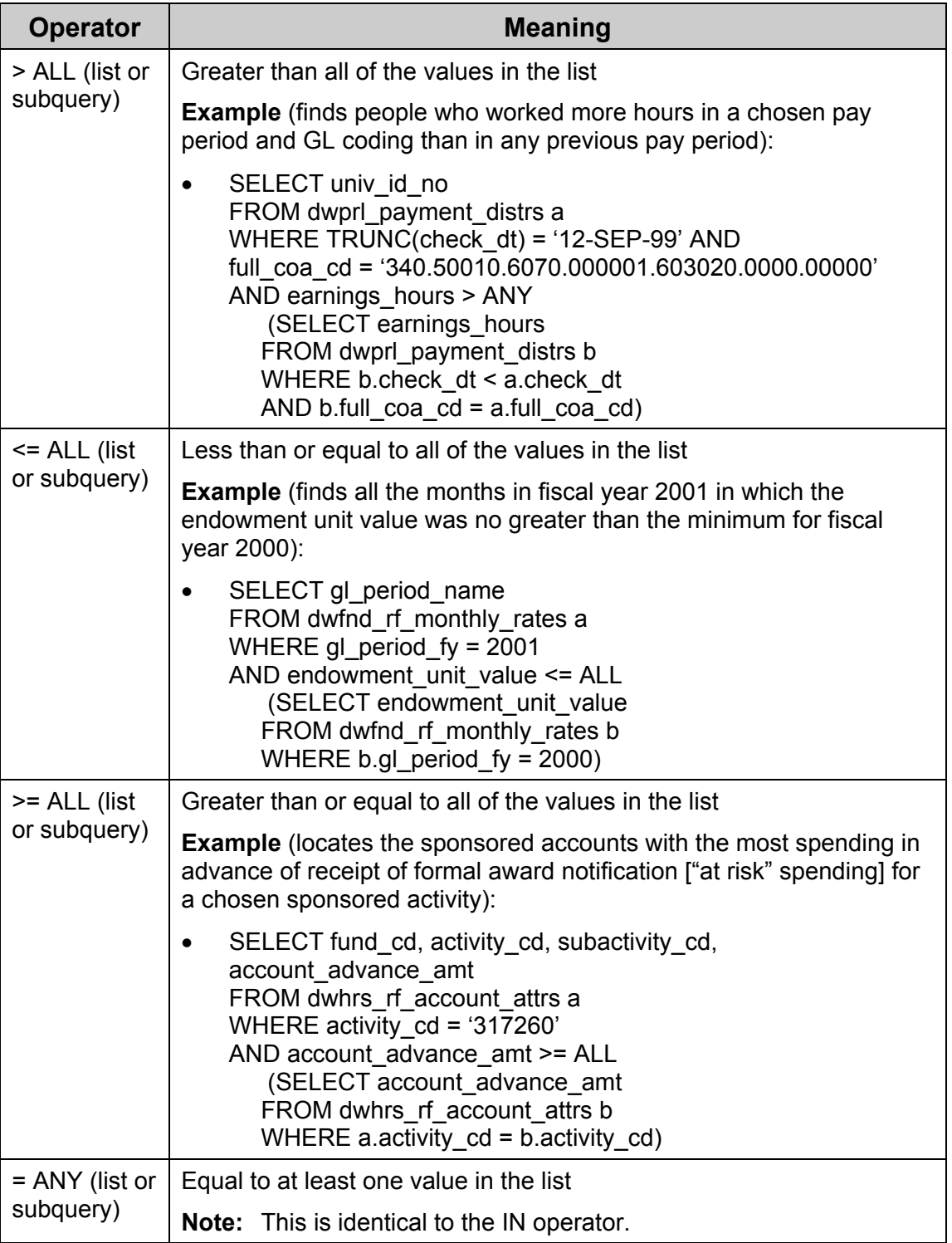

*(continued on next page)*

Clauses.Doc

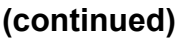

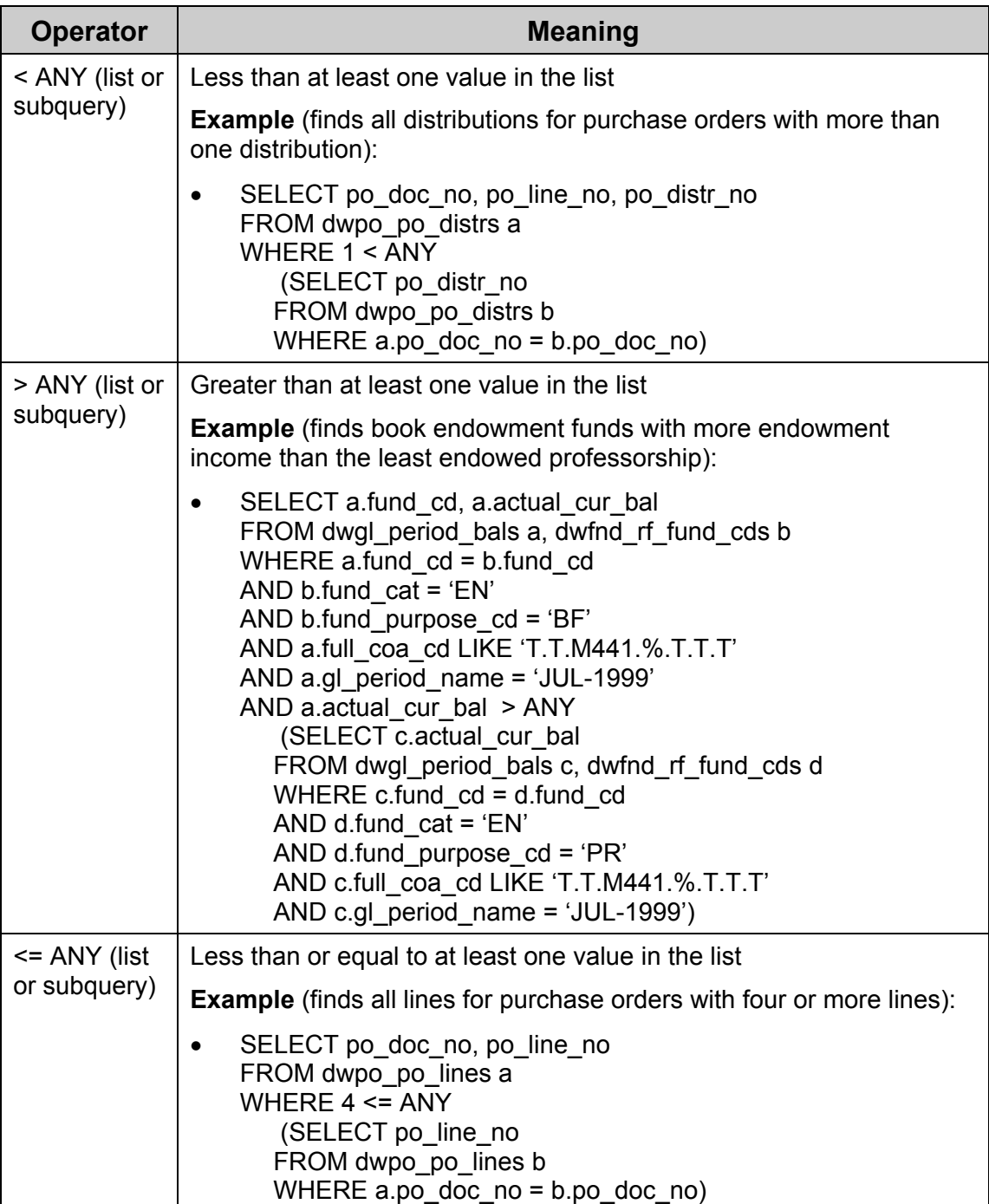

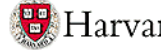

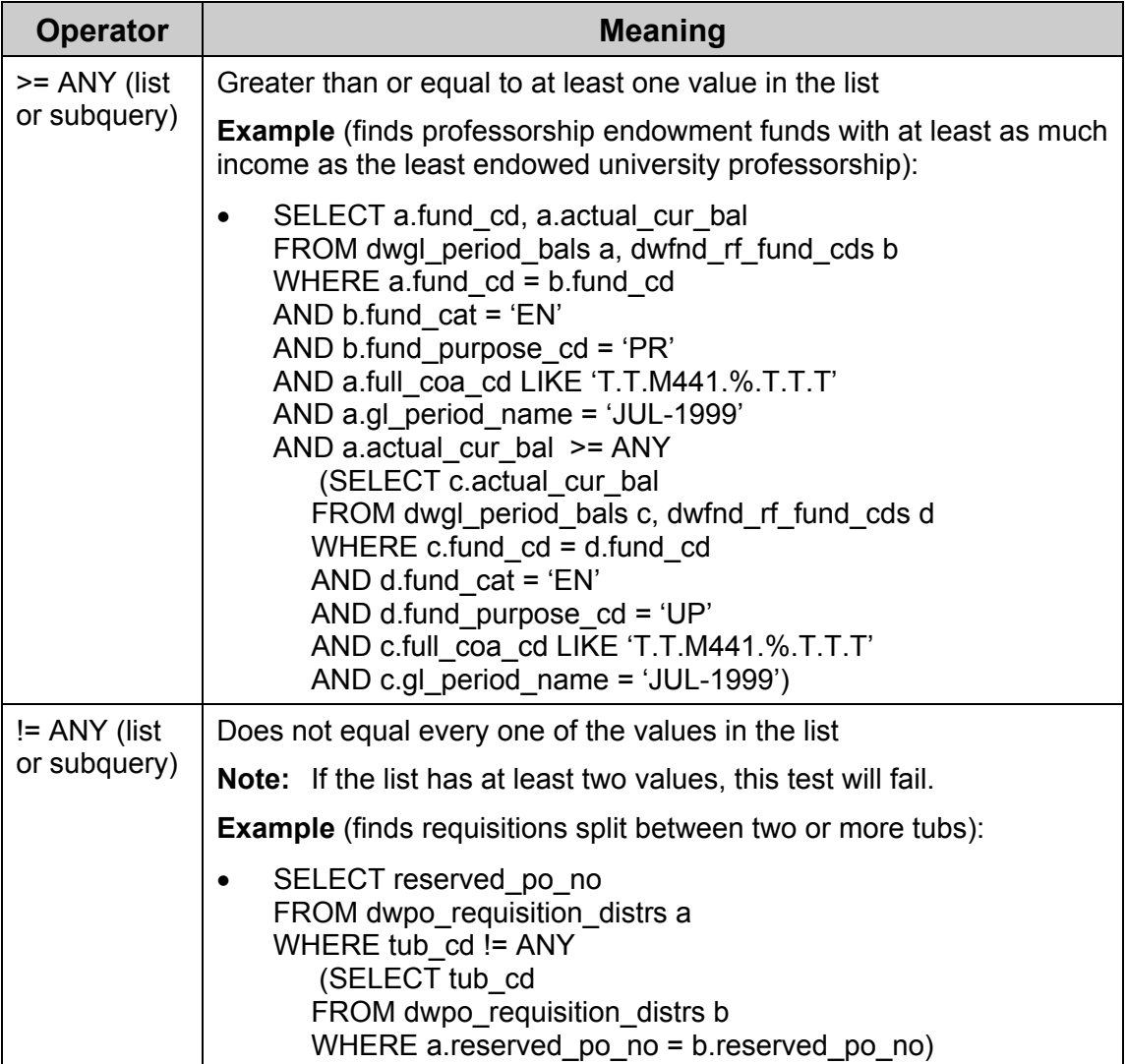

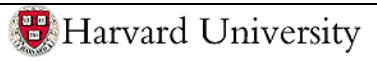